# **MOOVIT** Rozkład jazdy i mapa linii dla: autobus 84

## Glinki - Początek→Kapuściska 84 [Wyświetl Wersję Na Przeglądarkę](https://moovitapp.com/index/pl/transport_publiczny-line-Glinki_Pocz%C4%85tek%E2%80%8E%E2%86%92Kapu%C5%9Bciska-Bydgoszcz___Toru%C5%84-3815-1110803-36204683-0?utm_source=line_pdf&utm_medium=organic&utm_term=Glinki%20-%20Pocz%C4%85tek%E2%80%8E%E2%86%92Kapu%C5%9Bciska)

autobus 84, linia (Glinki - Początek→Kapuściska), posiada 2 tras. W dni robocze kursuje: (1) Glinki - Początek→Kapuściska: 05:36 - 22:01(2) Kapuściska→Glinki - Początek: 05:38 - 22:02 Skorzystaj z aplikacji Moovit, aby znaleźć najbliższy przystanek oraz czas przyjazdu najbliższego środka transportu dla: autobus 84.

#### **Kierunek: Glinki - Początek→Kapuściska**

15 przystanków [WYŚWIETL ROZKŁAD JAZDY LINII](https://moovitapp.com/bydgoszcz___toru%C5%84-3815/lines/84/36204683/5121723/pl?ref=2&poiType=line&customerId=4908&af_sub8=%2Findex%2Fpl%2Fline-pdf-Bydgoszcz___Toru%25C5%2584-3815-1110803-36204683&utm_source=line_pdf&utm_medium=organic&utm_term=Glinki%20-%20Pocz%C4%85tek%E2%80%8E%E2%86%92Kapu%C5%9Bciska)

- Glinki Początek
- Glinki Szpitalna
- Glinki Polon
- Park Przemysłowy Paciorkiewicza
- Park Przemysłowy Raczkowskiego
- Park Przemysłowy Biurowiec
- Park Przemysłowy Frankego
- Park Przemysłowy Falkowskiego
- Park Przemysłowy Petersona
- Park Przemysłowy Michałowskiego
- Park Przemysłowy Trzecia
- Wojska Polskiego Petersona
- Wojska Polskiego Dziatkiewicza
- Wojska Polskiego Hechlińskiego
- Kapuściska

#### **Rozkład jazdy dla: autobus 84**

Rozkład jazdy dla Glinki - Początek→Kapuściska

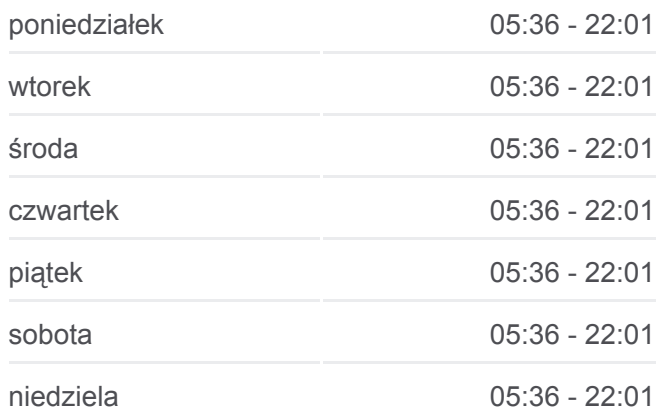

#### **Informacja o: autobus 84**

**Kierunek:** Glinki - Początek→Kapuściska **Przystanki:** 15 **Długość trwania przejazdu:** 17 min **Podsumowanie linii:**

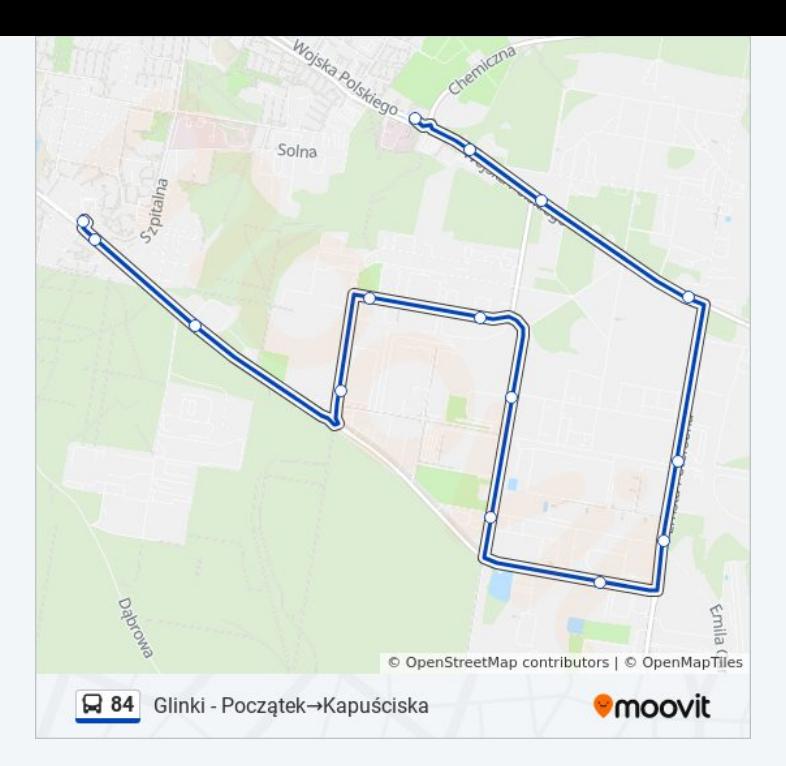

### **Kierunek: Kapuściska→Glinki - Początek**

17 przystanków [WYŚWIETL ROZKŁAD JAZDY LINII](https://moovitapp.com/bydgoszcz___toru%C5%84-3815/lines/84/36204683/5121722/pl?ref=2&poiType=line&customerId=4908&af_sub8=%2Findex%2Fpl%2Fline-pdf-Bydgoszcz___Toru%25C5%2584-3815-1110803-36204683&utm_source=line_pdf&utm_medium=organic&utm_term=Glinki%20-%20Pocz%C4%85tek%E2%80%8E%E2%86%92Kapu%C5%9Bciska)

#### Kapuściska

Wojska Polskiego - Baczyńskiego

Kapuściska

- Wojska Polskiego Hechlińskiego
- Wojska Polskiego Dziatkiewicza
- Wojska Polskiego Petersona
- Park Przemysłowy Trzecia
- Park Przemysłowy Michałowskiego
- Park Przemysłowy Petersona
- Park Przemysłowy Falkowskiego
- Park Przemysłowy Frankego
- Park Przemysłowy Biurowiec
- Park Przemysłowy Raczkowskiego
- Park Przemysłowy Paciorkiewicza
- Glinki Polon
- Glinki Szpitalna
- Glinki Początek

## **Rozkład jazdy dla: autobus 84**

Rozkład jazdy dla Kapuściska→Glinki - Początek

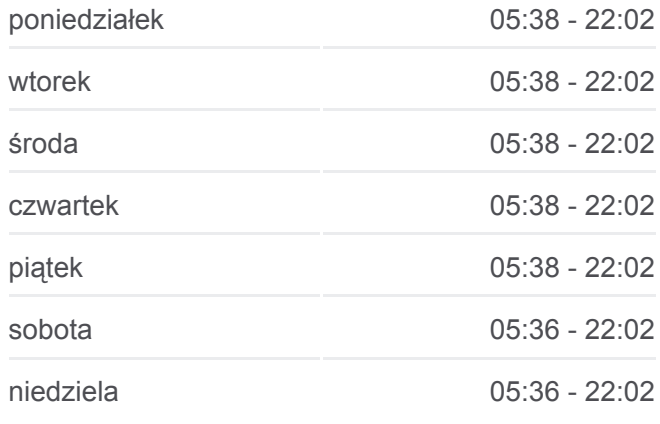

#### **Informacja o: autobus 84**

**Kierunek:** Kapuściska→Glinki - Początek **Przystanki:** 17 **Długość trwania przejazdu:** 18 min **Podsumowanie linii:**

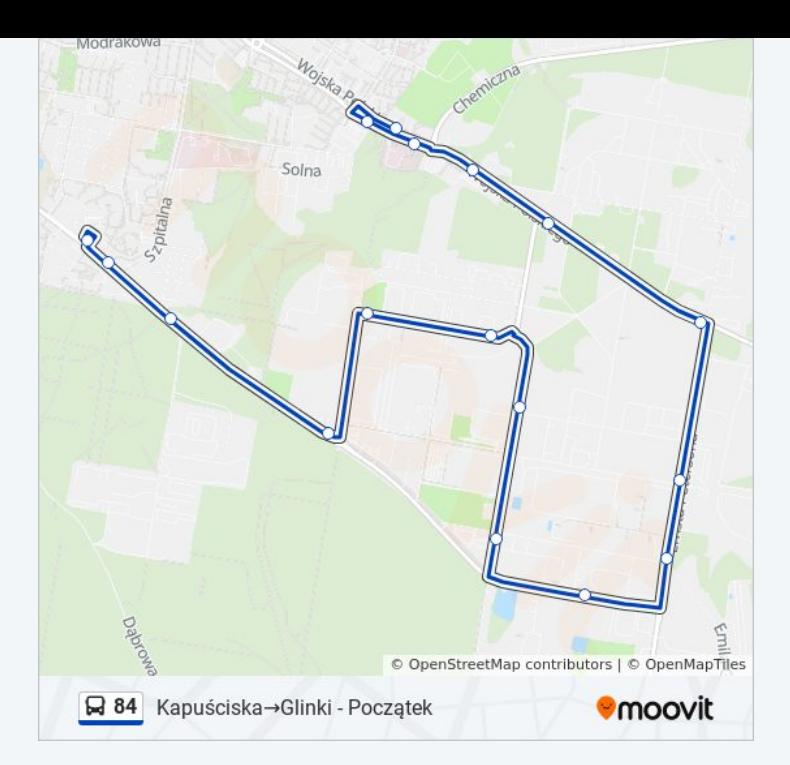

Rozkłady jazdy i mapy tras dla autobus 84 są dostępne w wersji offline w formacie PDF na stronie moovitapp.com. Skorzystaj z [Moovit App](https://moovitapp.com/bydgoszcz___toru%C5%84-3815/lines/84/36204683/5121723/pl?ref=2&poiType=line&customerId=4908&af_sub8=%2Findex%2Fpl%2Fline-pdf-Bydgoszcz___Toru%25C5%2584-3815-1110803-36204683&utm_source=line_pdf&utm_medium=organic&utm_term=Glinki%20-%20Pocz%C4%85tek%E2%80%8E%E2%86%92Kapu%C5%9Bciska), aby sprawdzić czasy przyjazdu autobusów na żywo, rozkłady jazdy pociągu czy metra oraz wskazówki krok po kroku jak dojechać w Toruń komunikacją zbiorową.

[O Moovit](https://moovit.com/about-us/?utm_source=line_pdf&utm_medium=organic&utm_term=Glinki%20-%20Pocz%C4%85tek%E2%80%8E%E2%86%92Kapu%C5%9Bciska) · [Rozwiązania MaaS](https://moovit.com/maas-solutions/?utm_source=line_pdf&utm_medium=organic&utm_term=Glinki%20-%20Pocz%C4%85tek%E2%80%8E%E2%86%92Kapu%C5%9Bciska) · [Obsługiwane państwa](https://moovitapp.com/index/pl/transport_publiczny-countries?utm_source=line_pdf&utm_medium=organic&utm_term=Glinki%20-%20Pocz%C4%85tek%E2%80%8E%E2%86%92Kapu%C5%9Bciska) · [Społeczność Moovit](https://editor.moovitapp.com/web/community?campaign=line_pdf&utm_source=line_pdf&utm_medium=organic&utm_term=Glinki%20-%20Pocz%C4%85tek%E2%80%8E%E2%86%92Kapu%C5%9Bciska&lang=en)

© 2023 Moovit - Wszelkie prawa zastrzeżone

**Sprawdź przyjazdy pojazdów w czasie rzeczywistym**

Web App Chapters Web App Store